МИНИСТЕРСТВО ОБРАЗОВАНИЯ, НАУКИ И МОЛОДЕЖНОЙ ПОЛИТИКИ КРАСНОДАРСКОГО КРАЯ ГОСУДАРСТВЕННОЕ БЮДЖЕТНОЕ ПРОФЕССИОНАЛЬНОЕ ОБРАЗОВАТЕЛЬНОЕ УЧРЕЖДЕНИЕ КРАСНОДАРСКОГО КРАЯ «КРАСНОДАРСКИЙ МОНТАЖНЫЙ ТЕХНИКУМ» Документ подписан простой электронной подписью Информация о владельце: ФИО: Рябиченко Сергей Николаевич Должность: Директор Дата подписания: 18.09.2023 11:32:54 Уникальный программный ключ: 3143b550cd4cbc5ce335fc548df581d670cbc4f9

# РАБОЧАЯ ПРОГРАММА УЧЕБНОЙ ДИСЦИПЛИНЫ

ОП.11 Информационные технологии в профессиональной деятельности

по специальности 15.02.12 Монтаж и техническая эксплуатация промышленного оборудования (по отраслям)

Рассмотрена на заседании цикловой методической комиссии ИТ Протокол от 05 июня 2023 г. № 10 Председатель Чаплыгина И.В.

Одобрена на заседании педагогического совета протокол от 30 июня 2023 г. №8

Утверждена приказом директора ГБПОУ КК «КМТ»

от 30 июня 2023 г. № 663

Рабочая программа учебной дисциплины ОП.11 Информационные технологии в профессиональной деятельности разработана на основе Федерального государственного образовательного стандарта по специальности среднего профессионального образования 15.02.012 Монтаж, техническое обслуживание и ремонт промышленного оборудования (по отраслям)**,** утверждённого приказом Министерства образования и науки Российской Федерации № 1580 от 09 декабря 2016 зарегистрированного в Минюст России №44904 от 22 декабря 2016г.,укрупненная группа 15.00.00 Машиностроение

Организация-разработчик Государственное бюджетное профессионального образовательное учреждение Краснодарского края «Краснодарский монтажный техникум»

Разработчик: Чаплыгина И.В., преподаватель информационных технологий.

#### **Лист изменений и дополнений**

#### **к «Основной образовательной программе по специальности**

*15.02.12 Монтаж, техническое обслуживание и ремонт промышленного оборудования* 

# *(по отраслям) базовый уровень*

## **государственного бюджетного профессионального образовательного учреждения Краснодарского края**

#### **«Краснодарский монтажный техникум»**

Утвержден приказом директора № 660 от 30.06.2022 г., одобрен решением педагогического совета: протокол от 29.06.2022 г. № 5.

В целях соблюдения требований федерального закона от 29 декабря 2012 года № 273- ФЗ «Об образовании в РФ» (статья 11), в связи с приказом № 796 от 01 сентября 2022 г. «О внесении изменений в федеральные государственные образовательные стандарты среднего профессионального образования» (зарегистрирован в министерстве юстиции РФ от 11 октября 2022 №70461) внести в основную образовательную программу по специальности 15.02.12 Монтаж, техническое обслуживание и ремонт промышленного оборудования (по отраслям), в том числе в приложения к ней следующие изменения:

В Раздел 4. Планируемые результаты освоения образовательной программы, пункт 4.1. Общие компетенции, заменить формулировки компетенций:

ОК.01. Выбирать способы решения задач профессиональной деятельности применительно к различным контекстам;

ОК.02. Использовать современные средства поиска, анализа и интерпретации информации и информационные технологии для выполнения задач профессиональной деятельности;

ОК.03. Планировать и реализовывать собственное профессиональное и личностное развитие, предпринимательскую деятельность в профессиональной сфере, использовать знания по финансовой грамотности в различных жизненных ситуациях;

ОК.04. Эффективно взаимодействовать и работать в коллективе и команде;

ОК.05. Осуществлять устную и письменную коммуникацию на государственном языке Российской Федерации с учетом особенностей социального и культурного контекста;

ОК.06. Проявлять гражданско-патриотическую позицию, демонстрировать осознанное поведение на основе традиционных общечеловеческих ценностей, в том числе с учетом гармонизации межнациональных и межрелигиозных отношений, применять стандарты антикоррупционного поведения;

ОК.07. Содействовать сохранению окружающей среды, ресурсосбережению, применять знания об изменении климата, принципы бережливого производства, эффективно действовать в чрезвычайных ситуациях;

ОК.08. Использовать средства физической культуры для сохранения и укрепления здоровья в процессе профессиональной деятельности и поддержания необходимого уровня физической подготовленности;

ОК.09. Пользоваться профессиональной документацией на государственном и иностранном языках.

# СОДЕРЖАНИЕ

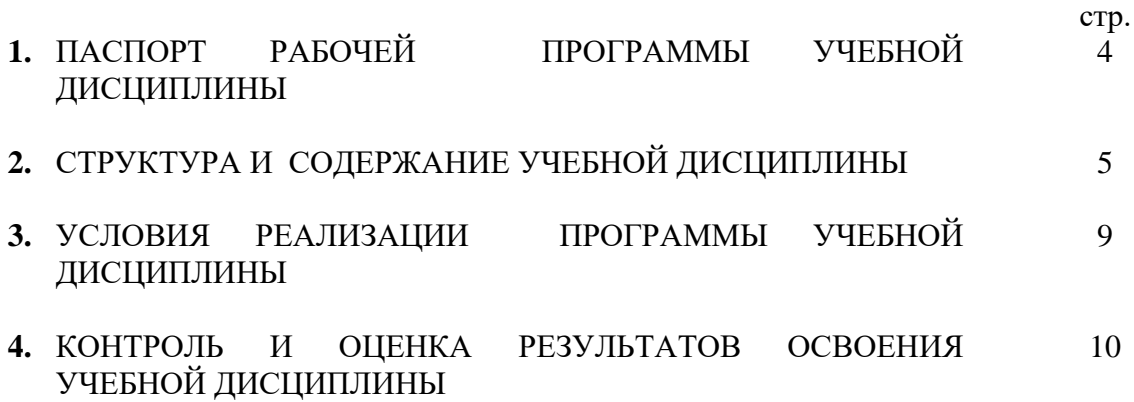

## **1 ПАСПОРТ РАБОЧЕЙ ПРОГРАММЫ УЧЕБНОЙ ДИСЦИПЛИНЫ**

### **ОП.11 Информационные технологии в профессиональной деятельности**

#### **1.1. Место дисциплины в структуре основной образовательной программы:**

Учебная дисциплина ОП.11 Информационные технологии в профессиональной деятельности является обязательной частью профессионального цикла как общепрофессиональная дисциплина основной образовательной программы в соответствии с ФГОС по специальности СПО 15.02.012 Монтаж, техническое обслуживание и ремонт промышленного оборудования (по отраслям)

Учебная дисциплина имеет практическую направленность и имеет межпредметные связи с общепрофессиональными дисциплинами ОП.01 Инженерная графика, ОП. 02 Материаловедение, ОП. 03 Техническая механика, ОП.04 Метрология, стандартизация и подтверждение соответствия, ОП. 05 Электротехника и основы электроника, ОП.06 Технологическое оборудование, ОП. 07 Технология отрасли, ОП.08 Обработка металлов резанием, станки и инструменты, ОП. 09 Охрана труда и бережливое производство, ОП. 10 Экономика отрасли, ОП. 12 Безопасность жизнедеятельности, профессиональными модулями ПМ.01. Осуществлять монтаж промышленного оборудования и пусконаладочные работы, ПМ.02. Осуществлять техническое обслуживание и ремонт промышленного оборудования и ПМ. 03.Организовывать ремонтные, монтажные и наладочные работы по промышленному оборудованию.

Особое значение дисциплина имеет при формировании и развитии общих и профессиональных компетенций: ОК 01-ОК 11, ПК 1.1 – ПК1.3, ПК 2.1-ПК 2.4, ПК 3.1-ПК 3.4.

#### **1.2. Цель и планируемые результаты освоения дисциплины:**

В рамках программы учебной дисциплины обучающимися осваиваются умения и знания:

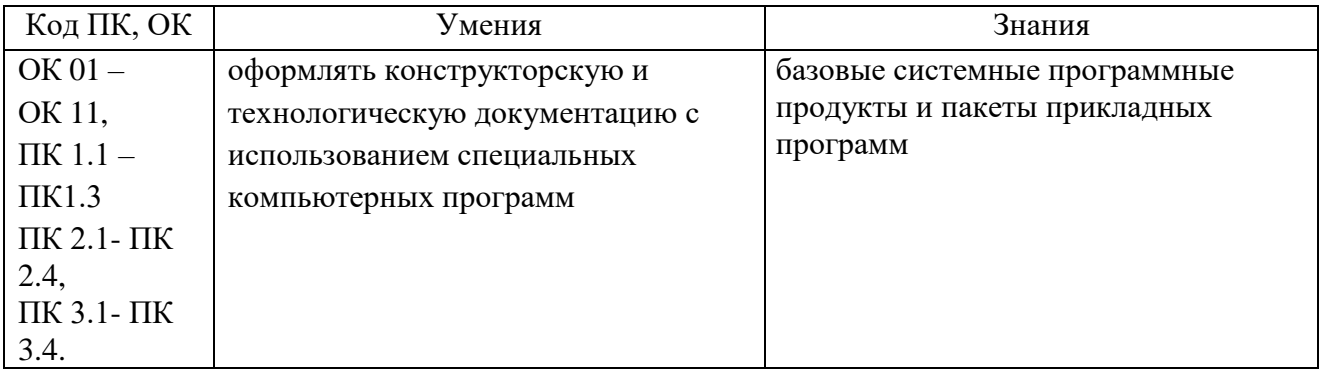

#### **Выпускник должен обладать следующими компетенциями:**

ОК 01. Выбирать способы решения задач профессиональной деятельности, применительно к различным контекстам.

ОК 02. Осуществлять поиск, анализ и интерпретацию информации, необходимой для выполнения задач профессиональной деятельности.

ОК 03. Планировать и реализовывать собственное профессиональное и личностное развитие.

ОК 04. Работать в коллективе и команде, эффективно взаимодействовать с коллегами, руководством, клиентами.

ОК 05. Осуществлять устную и письменную коммуникацию на государственном языке с учетом особенностей социального и культурного контекста.

ОК 06. Проявлять гражданско-патриотическую позицию, демонстрировать осознанное поведение на основе традиционных общечеловеческих ценностей.

ОК 07. Содействовать сохранению окружающей среды, ресурсосбережению, эффективно действовать в чрезвычайных ситуациях.

ОК 08. Использовать средства физической культуры для сохранения и укрепления здоровья в процессе профессиональной деятельности и поддержания необходимого уровня физической подготовленности.

ОК 09. Использовать информационные технологии в профессиональной деятельности.

ОК 10. Пользоваться профессиональной документацией на государственном и иностранном языках.

ОК 11. Планировать предпринимательскую деятельность в профессиональной сфере.

ПК 1.1. Осуществлять работы по подготовке единиц оборудования к монтажу.

ПК 1.2. Проводить монтаж промышленного оборудования в соответствии с технической документацией.

ПК 1.3. Производить ввод в эксплуатацию и испытания промышленного оборудования в соответствии с технической документацией.

ПК 2.1. Проводить регламентные работы по техническому обслуживанию промышленного оборудования в соответствии с документацией завода-изготовителя.

ПК 2.2. Осуществлять диагностирование состояния промышленного оборудования и дефектацию его узлов и элементов.

ПК 2.3. Проводить ремонтные работы по восстановлению работоспособности промышленного оборудования.

ПК 2.4. Выполнять наладочные и регулировочные работы в соответствии с производственным заданием.

ПК 3.1. Определять оптимальные методы восстановления работоспособности промышленного оборудования.

ПК 3.2. Разрабатывать технологическую документацию для проведения работ по монтажу, ремонту и технической эксплуатации промышленного оборудования в соответствии требованиями технических регламентов.

ПК 3.3. Определять потребность в материально-техническом обеспечении ремонтных, монтажных и наладочных работ промышленного оборудования.

ПК 3.4. Организовывать выполнение производственных заданий подчиненным персоналом с соблюдением норм охраны труда и бережливого производства.

## **2 СТРУКТУРА И СОДЕРЖАНИЕ УЧЕБНОЙ ДИСЦИПЛИНЫ ОП.11 Информационные технологии в профессиональной деятельности**

**2.1** Объем учебной дисциплины и виды учебной работы

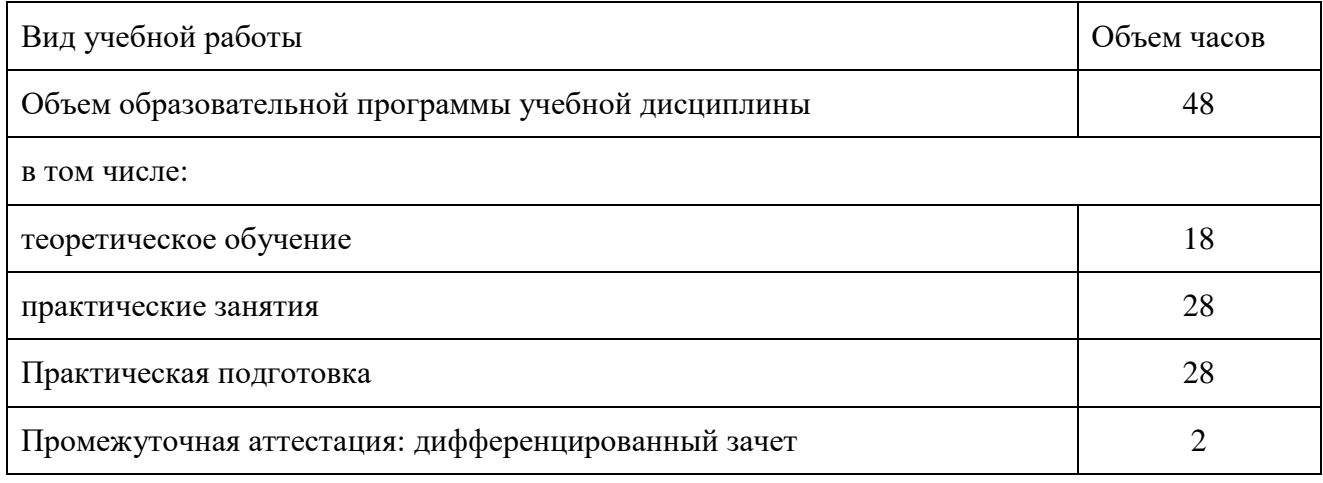

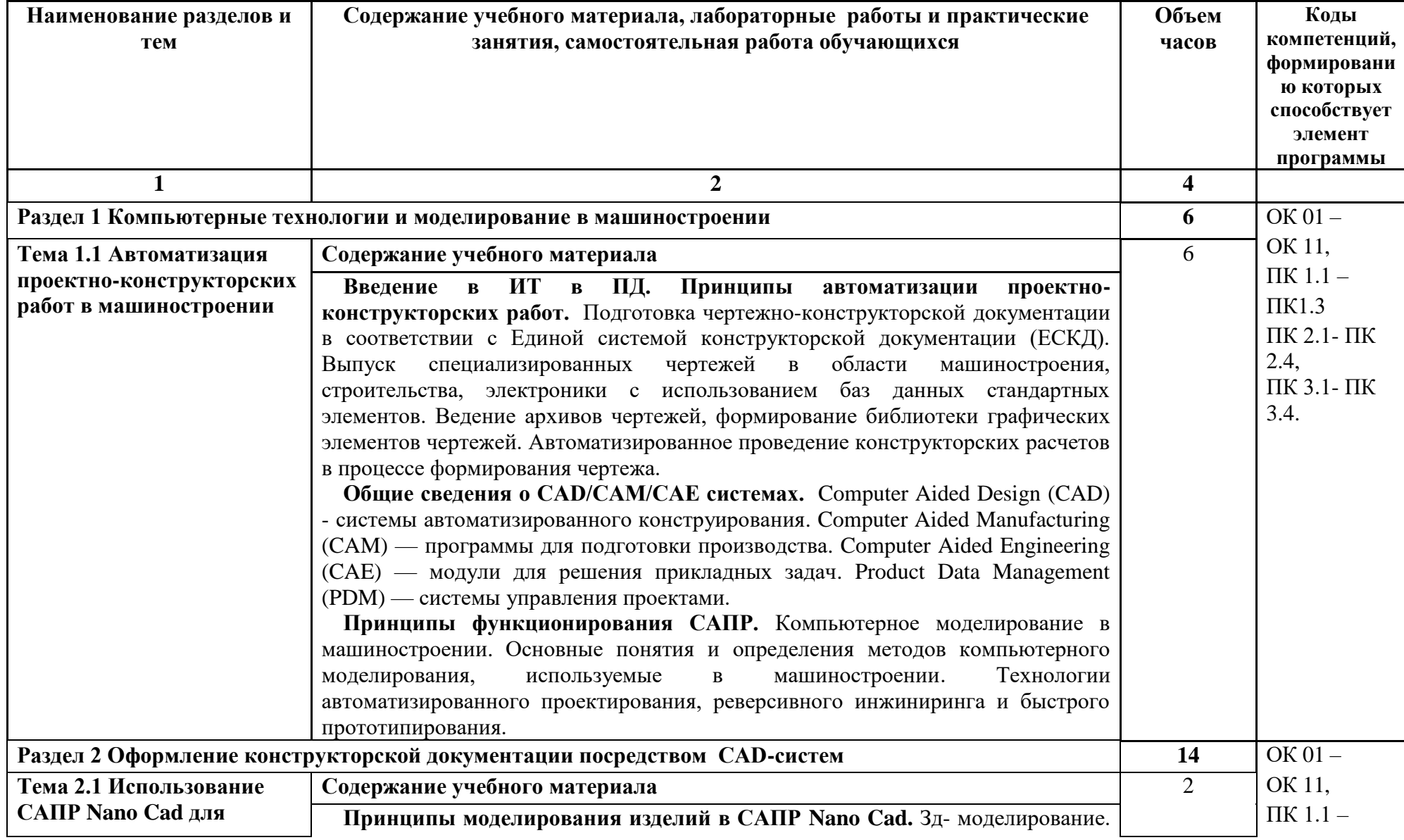

**2.2Тематический план и содержание учебной дисциплины ОП.11 Информационные технологии в профессиональной деятельности**

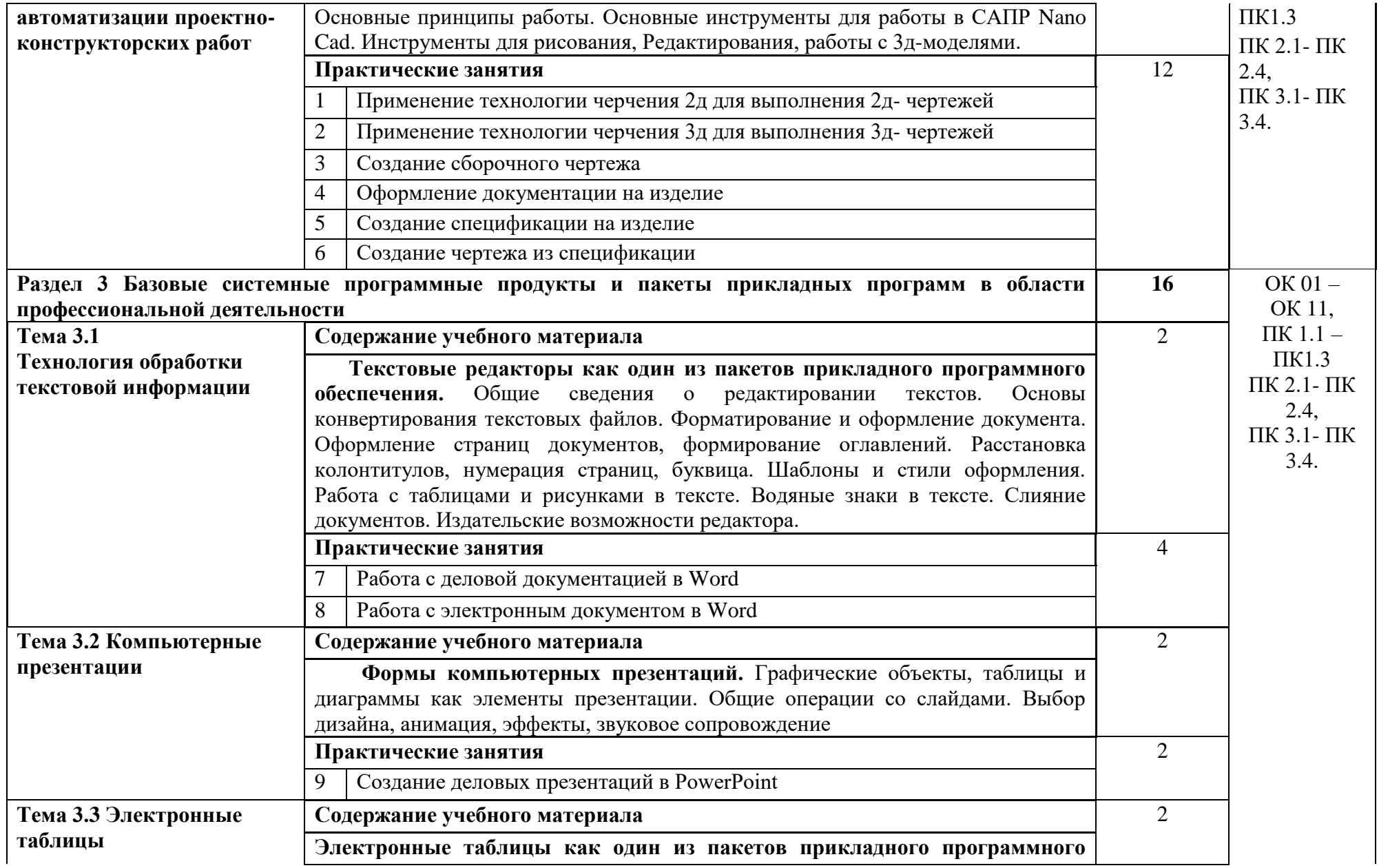

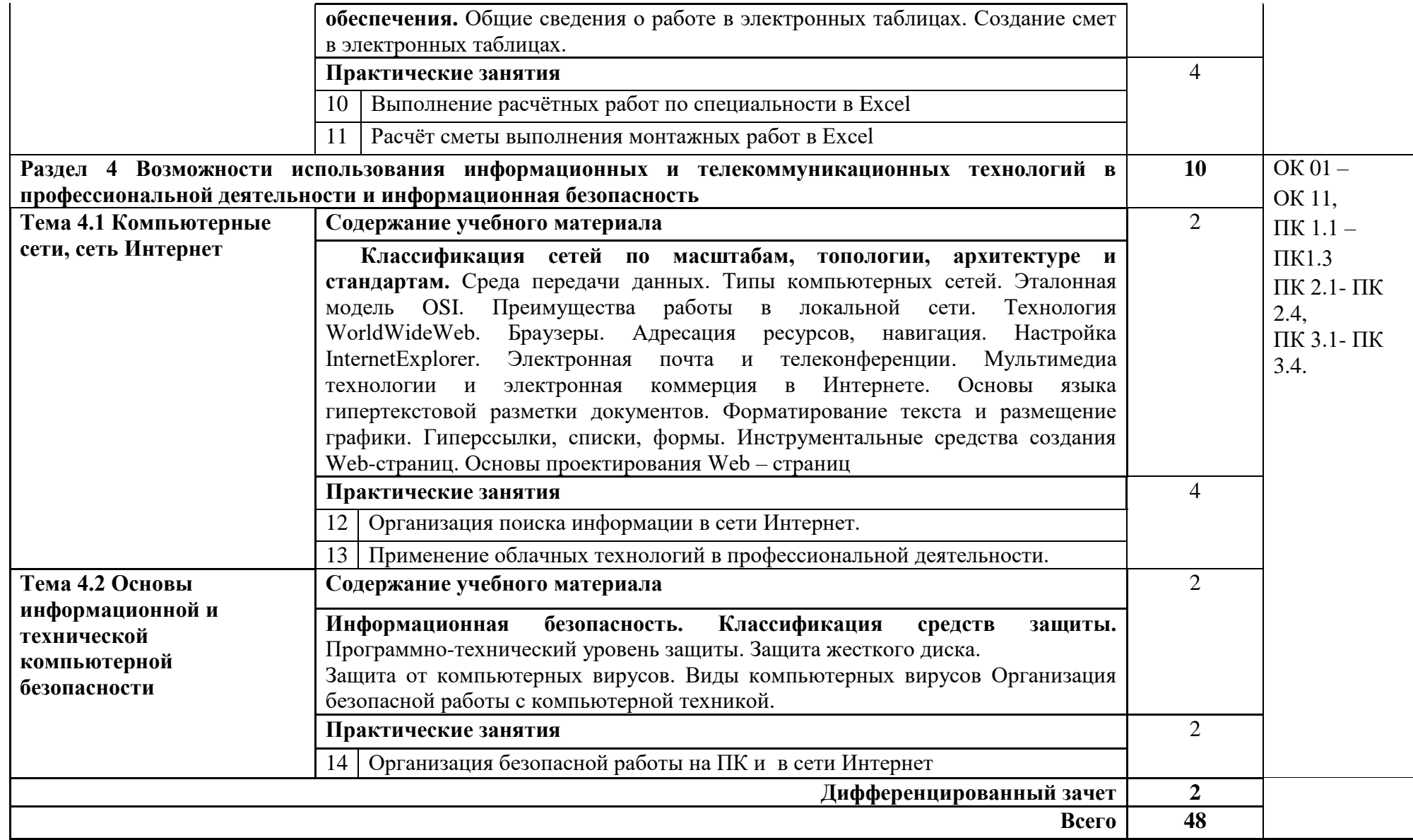

# **3 УСЛОВИЯ РЕАЛИЗАЦИИ РАБОЧЕЙПРОГРАММЫ ДИСЦИПЛИНЫ ОП.11 ИНФОРМАЦИОННЫЕ ТЕХНОЛОГИИ В ПРОФЕССИОНАЛЬНОЙ ДЕЯТЕЛЬНОСТИ**

#### **3.1 Требования к минимальному материально-техническому обеспечению**

Реализация рабочей программы дисциплины требует наличия учебного кабинета «Информатика».

Оборудование учебного кабинета:

- посадочные места по количеству обучающихся;
- рабочее место преподавателя;
- комплект учебно-наглядных пособий;
- комплект учебно-методической документации по дисциплине;
- плакат по технике безопасности;
- средства пожаротушения.

Технические средства обучения:

- компьютеры с лицензионным программным обеспечением, по количеству обучающихся;
- сканер;
- принтер;
- локальная вычислительная сеть.

## **3.2 Информационное обеспечение обучения**

#### **Перечень рекомендуемых учебных изданий, Интернет-ресурсов**

Основные источники:

Информационные технологии в профессиональной деятельности /Е.В. Михеева, О.И. Титова: учебник для студ. учреждений сред. проф. образования — 4-е изд., стер. — М.: Академия, 2020. — 416 с.

Дополнительные источники

1. Информационные технологии: Учебник / М.Е. Елочкин, Ю.С. Брановский, И.Д. Николаенко; Рук. авт. группы М.Е. Елочкин. - М.: ИЦ «Академия», 2012 – 256 с.: ил. 2. Информационные технологии в офисе: учеб. пособие / – М.: ИЦ Академия, 2012. – 314 с.

## **Интернет ресурсы**

1 Образовательные ресурсы сети Интернет по информатике [Электронный ресурс] /Режим доступа: <http://vlad-ezhov.narod.ru/zor/p6aa1.html>

2. Информатика - и информационные технологии: cайт лаборатории информатики МИОО [Электронный ресурс] /Режим доступа: [http://iit.metodist.ru](http://iit.metodist.ru/)

3. Интернет-университет информационных технологий (ИНТУИТ.ру) [Электронный ресурс] /Режим доступа: [http://www.intuit.ru](http://www.intuit.ru/)

4. Открытые системы: издания по информационным технологиям [Электронный ресурс] /Режим доступа: [http://www.osp.ru](http://www.osp.ru/)

## **4.КОНТРОЛЬ И ОЦЕНКА РЕЗУЛЬТАТОВ ОСВОЕНИЯ ДИСЦИПЛИНЫ ОП.11**

#### **Информационные технологии в профессиональной деятельности**

**Контроль и оценка** результатов освоения дисциплины осуществляется преподавателем в процессе проведения практических занятий, тестирования, а также выполнения обучающимися индивидуальных заданий, проектов.

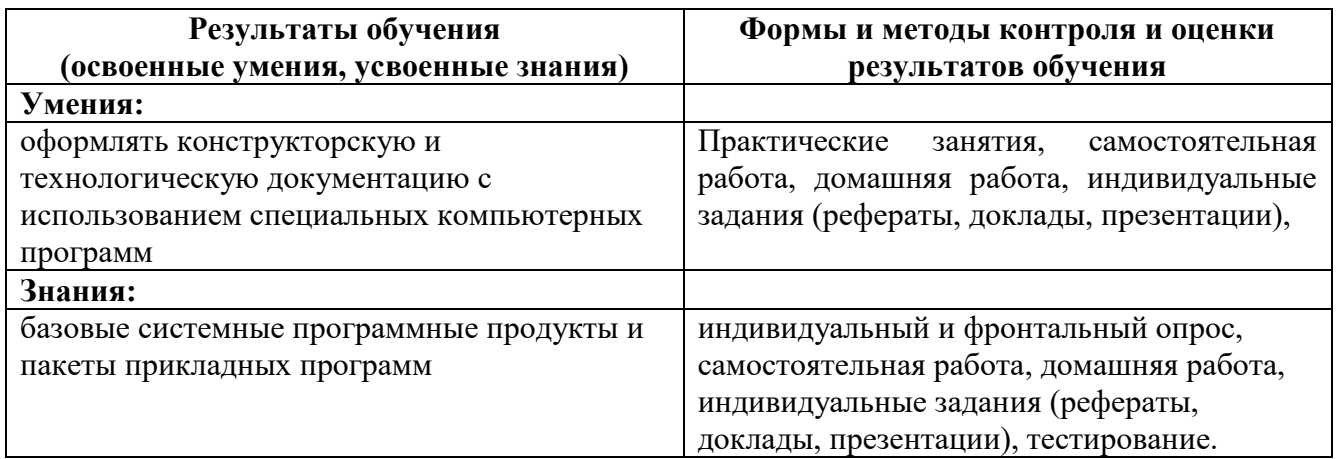